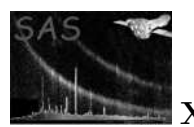

swcx

January 27, 2025

#### Abstract

 $swcx$  uses the spectral fitting results from Xspec and model SWCX detector maps to create model SWCX contamination maps for a given observation. This task was originally a subtask of the SAS esas task also named swcx prior to SAS-21 and retains all of its functionality.

# 1 Instruments/Modes

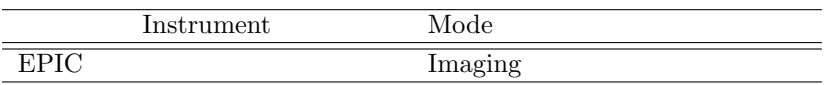

#### 2 Use

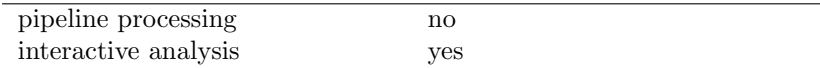

# 3 Description

swcx uses the spectral fitting results from Xspec and model SWCX detector maps to create model SWCX contamination maps for a given observation.

Warning and requirements: *swcx* is part of the *esas* package, integrated into SAS, but (still) limited to work within the esas data reduction scheme. This is specially true vis a vis input files structure and names. In particular, swcx assumes that another task from the package, mosspectra / pnspectra, and mosback / pnback, have been successfully run for the mos / pn exposures to be used, and that spectral fitting has been done.

### 4 Parameters

This section documents the parameters recognized by this task (if any).

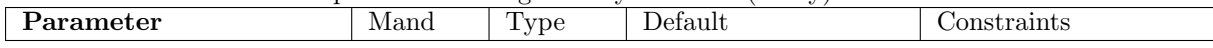

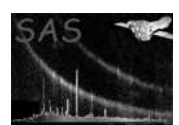

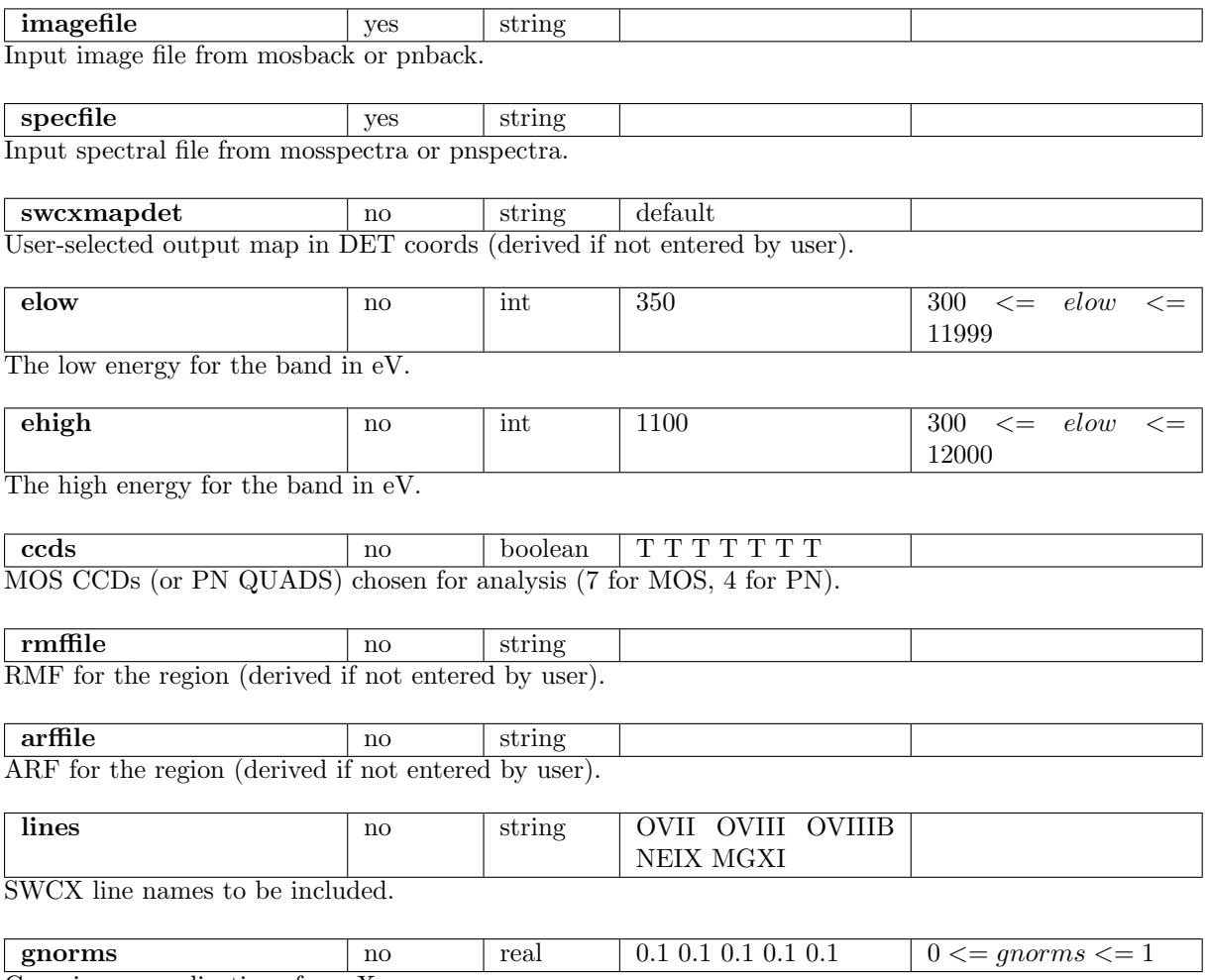

Gaussian normalizations from Xspec.

[Note: optional input files have the default of 'default'. If no specific filename is chosen, e.g., swcxmapdet, the task will create a filename of the form "mos1S001-swcsmapdet-350-1100.fits" based on reading INST, EXPIDSTR, and the elow, ehigh command line params.]

#### 5 Errors

This section documents warnings and errors generated by this task (if any). Note that warnings and errors can also be generated in the SAS infrastructure libraries, in which case they would not be documented here. Refer to the index of all errors and warnings available in the HTML version of the SAS documentation.

```
noINST (error)
```
Instrument from image must be M1/M2/PN

```
elowGEehigh (error)
```
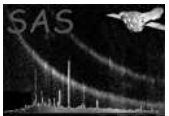

Parameter elow must be less than ehigh

linesNEgnorms (error) Number of lines must equal number of Gnorm values

IMGneSPEC (error) Input Image and Spectrum have different OBSID/EXPID/INST/ORBIT

PostCCD6Loss (warning) CCD6 was selected but orbit after 961 *corrective action:*  $ccds(6)$  set to F

### 6 Input Files

- 1. FOV filtered image file (e.g. from mosback or pnback).
- 2. FOV filtered spectrum (e.g. from mosspectra or pnspectra).
- 3. Response file (RMF) for the region (e.g. mos1S001.rmf).
- 4. Ancillary Response file (ARF) for the region (e.g. mos1S001.arf).

### 7 Output Files

1. SWCX image in detector (DET) coordinates.

### 8 Algorithm

```
Read params
Open input SPECTRAL file, extract EXPOSURE, BACKSCAL.
Open input template IMAGE file, extract keywords and 2D array.
Configure lines and gaussian normalization (gnorm) values.
Open and read RMF.
Open and read ARF.
Loop through selected lines chosen from OVII OVIII OVIIIB NEIX MGXI.
call CAL_swcxmap to get selected swcxMAP corresponding to that line.
rnorm = gnorms(line) * area (from ARF) * exposure (from SPEC) * backscal
 calculate fractional area (frac) from RMF MATRIX
 rnorm = frac * rnorm / total_swcx_exposure
 do i=1,780
 do j=1,780
  outSWCXmap(i,j) = outSWCXmap(i,j) + non*swcxMAP(i,j)enddo
 enddo
```
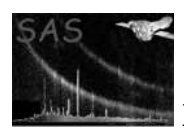

endLoop Mask chips if desired (ccd not selected) Create output fits image based on template (copying Attributes).

#### 9 Comments

The original code for this task appeared in the esas task 2009-2021 as the subtask swcx. It was removed from the task esas, and modularized as a single task for SAS-21. The esas task was removed in SAS-21.

# References